# Package 'IPLGP'

June 21, 2022

<span id="page-0-0"></span>Type Package

Title Identification of Parental Lines via Genomic Prediction

Version 2.0.2

Description Combining genomic prediction with Monte Carlo simulation, three different strategies are implemented to select parental lines for multiple traits in plant breeding. The selection strategies include (i) GEBV-O considers only genomic estimated breeding values (GEBVs) of the candidate individuals; (ii) GD-O considers only genomic diversity (GD) of the candidate individuals; and (iii) GEBV-GD considers both GEBV and GD. The above method can be seen in Chung PY, Liao CT (2020) [<doi:10.1371/journal.pone.0243159>](https://doi.org/10.1371/journal.pone.0243159). Multi-trait genomic best linear unbiased prediction (MT-GBLUP) model is used to simultaneously estimate GEBVs of the target traits, and then a selection index is adopted to evaluate the composite performance of an individual.

Imports ggplot2, sommer, grDevices, stats

URL <https://github.com/py-chung/IPLGP>

BugReports <https://github.com/py-chung/IPLGP/issues>

License GPL-2

Encoding UTF-8

RoxygenNote 7.2.0

NeedsCompilation no

Author Ping-Yuan Chung [cre], Chen-Tuo Liao [aut]

Maintainer Ping-Yuan Chung <r06621204@ntu.edu.tw>

Repository CRAN

Date/Publication 2022-06-21 09:10:02 UTC

# R topics documented:

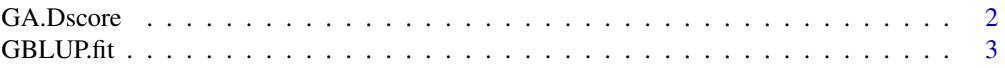

# <span id="page-1-0"></span>2 GA.Dscore

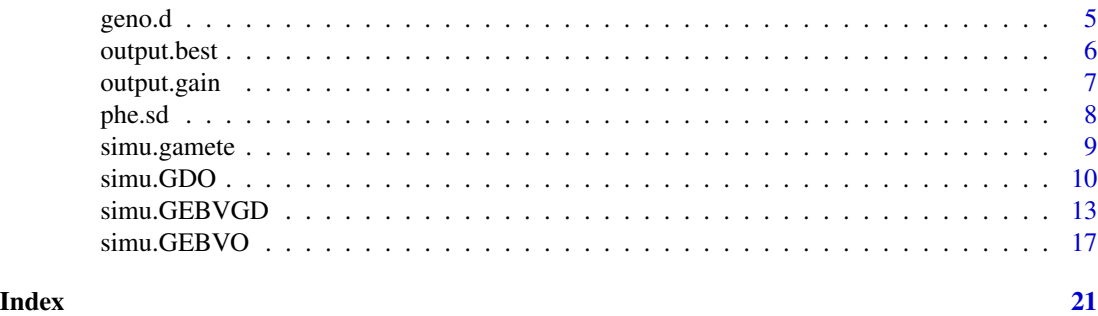

<span id="page-1-1"></span>GA.Dscore *Search For A Subset With The Highest D-score*

# Description

Search for an optimal subset of the candidate individuals such that it achieves the highest D-score by genetic algorithm (GA).

# Usage

```
GA.Dscore(
 K,
 size,
 keep = c(),
 n0 = size,mut = 3,cri = 10000,
 console = FALSE
)
```
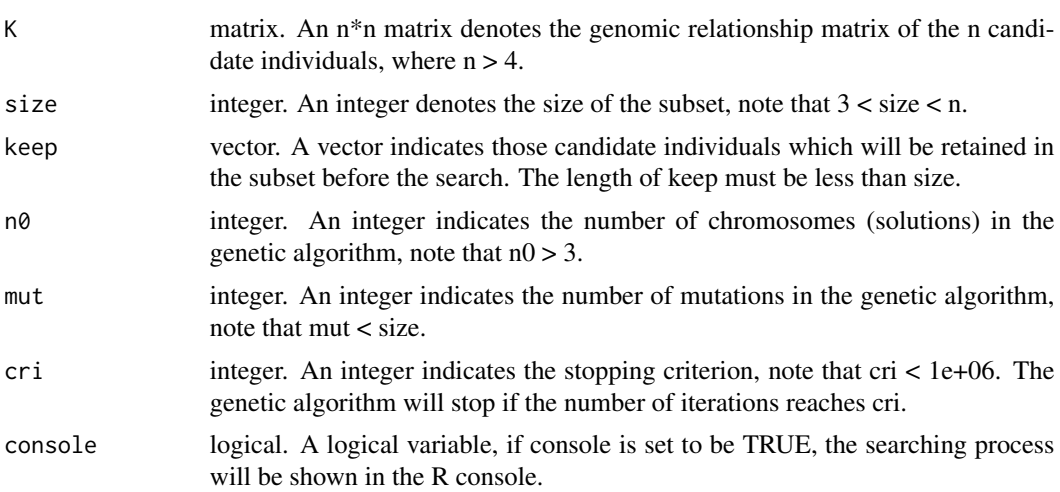

#### <span id="page-2-0"></span> $GBLUP.fit$  3

# Value

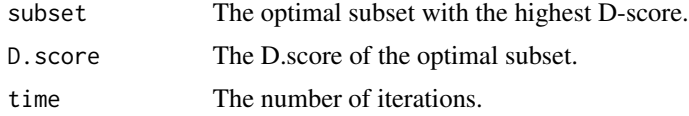

# References

Chung PY, Liao CT. 2020. Identification of superior parental lines for biparental crossing via genomic prediction. PLoS ONE 15(12):e0243159.

Ou JH, Liao CT. 2019. Training set determination for genomic selection. Theor Appl Genet. 132:2781-2792.

# Examples

```
# generate simulated data
geno.test <- matrix(sample(c(1, -1), 600, replace = TRUE), 20, 30)
K.test <- geno.test%*%t(geno.test)/ncol(geno.test)
# run with no specified individual
result1 <- GA.Dscore(K.test, 6, cri = 1000, console = TRUE)
result1
# run with some specified individuals
result2 <- GA.Dscore(K.test, 6, keep = c(1, 5, 10), cri = 1000, console = TRUE)
result2
```
<span id="page-2-1"></span>GBLUP.fit *Muti-trait GBLUP Model*

# Description

Built the muti-trait GBLUP model using the phenotypic and genotypic data of a training population by 'mmer' from R package 'sommer'. Then, output the fitted values of the training population.

#### Usage

```
GBLUP.fit(t1, t2, t3, t4, t5, geno = NULL, K = NULL, outcross = FALSE)
```
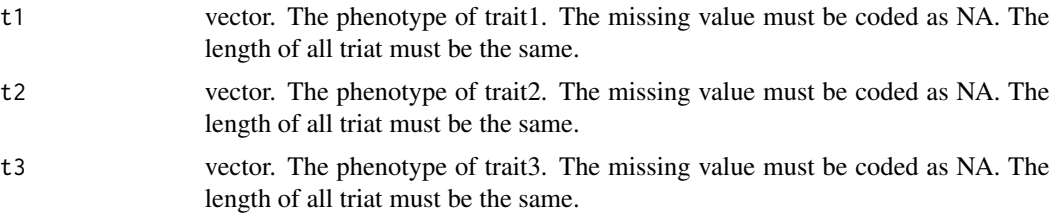

<span id="page-3-0"></span>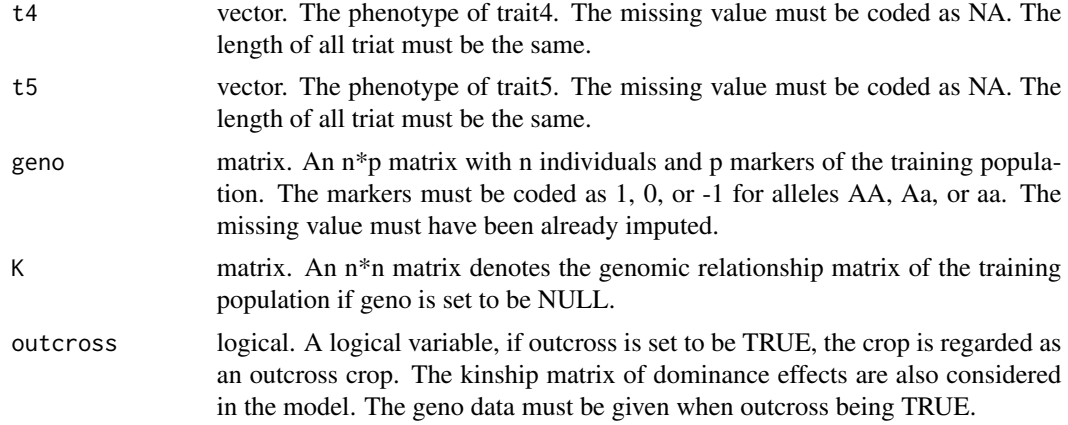

# Value

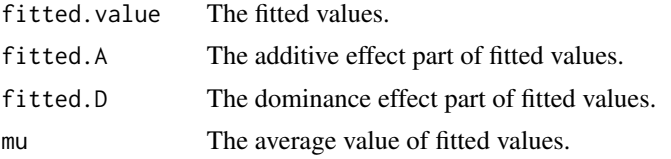

#### **Note**

Due to restrictions on the use of the funtion 'mmer', if an unknown error occurs during use, please try to input the phenotype data as the format shown in the example.

# References

Habier D, Fernando RL, Dekkers JCM. 2007. The impact of genetic relationship information on genome-assisted breeding values. Genetics 177:2389-2397.

VanRaden PM. 2008. Efficient methods to compute genomic predictions. J Dairy Sci. 91:4414- 4423.

#### See Also

[mmer](#page-0-0)

# Examples

```
# generate simulated data
t1 <- rnorm(50,30,10)
t2 <- rnorm(50,10,5)
t3 <- rnorm(50,20,20)
t4 < - NULL
t5 < - NULL
# run with the marker score matrix
geno.test <- matrix(sample(c(1, -1), 5000, replace = TRUE), 50, 100)
result1 <- GBLUP.fit(t1, t2, t3, t4, t5, geno = geno.test)
```
#### <span id="page-4-0"></span>geno.d 5

result1\$fitted.value

```
# run with the genomic relationship matrix
K.test <- geno.test%*%t(geno.test)/ncol(geno.test)
result2 <- GBLUP.fit(t1, t2, t3, t4, t5, K = K.test)
result2$fitted.value
```
geno.d *Generate the Genetic Design Matrix with dominance Effect*

# Description

Input the commonly used additive effect genetic design matrix to generate the design matrix and kinship matrix of additive and dominance effects respectively.

# Usage

geno.d(geno,  $AA = 1$ ,  $Aa = 0$ ,  $aa = -1$ )

# Arguments

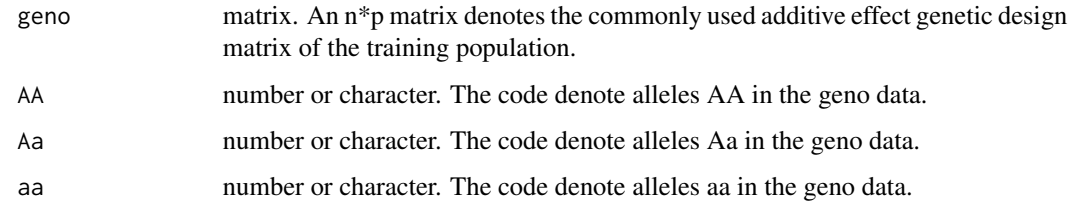

# Value

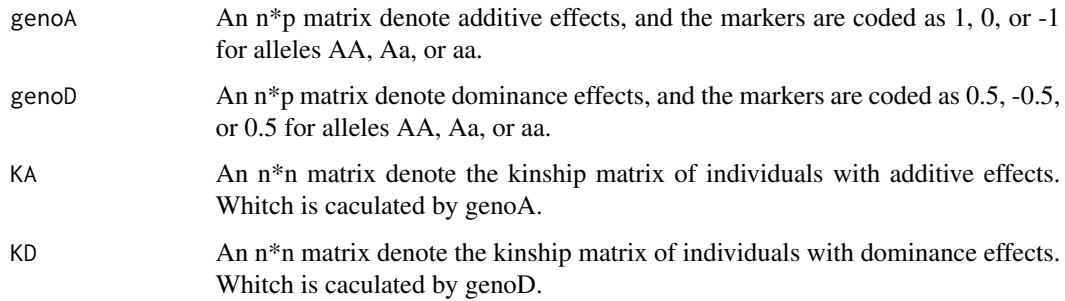

# References

Cockerham, C. C., 1954. An extension of the concept of partitioning hereditary variance for analysis of covariances among relatives When epistasis is present. Genetics 39: 859–882.

# Examples

```
geno <- rbind(rep(1,10),rep(0,10),rep(-1,10),c(rep(1,5),rep(-1,5)),c(rep(-1,5),rep(1,5)))
geno
geno2 <- geno.d(geno)
geno2$genoD
geno2$KD
```
<span id="page-5-1"></span>output.best *Summary For The Best Individuals*

# Description

Output the GEBV average curves and the summary statistics for the best individuals selected over generations.

# Usage

output.best(result, save.pdf = FALSE)

#### **Arguments**

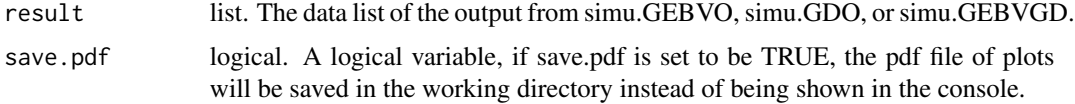

# Value

The GEBV averages of the best individuals among the repetitions over generations for each trait.

# Note

The figure output contains the plots of GEBV averages of the best individuals selected over generations for each trait. If save.pdf is set to be TRUE, the pdf file of plots will be saved in the working directory instead of being shown in the console.

# References

Chung PY, Liao CT. 2020. Identification of superior parental lines for biparental crossing via genomic prediction. PLoS ONE 15(12):e0243159.

# See Also

[simu.GEBVO](#page-16-1) [simu.GDO](#page-9-1) [simu.GEBVGD](#page-12-1) [ggplot](#page-0-0)

<span id="page-5-0"></span>

# <span id="page-6-0"></span>output.gain 7

#### Examples

```
# generate simulated data
set.seed(2000)
t1 <- rnorm(10,30,10)
t2 \le - rnorm(10, 10, 5)t3 < - NULL
t4 < - NULL
t5 <- NULL
geno.test <- matrix(sample(c(1, -1), 200, replace = TRUE), 10, 20)
marker.test <- cbind(rep(1:2, each=10), rep(seq(0, 90, 10), 2))
fit <- GBLUP.fit(t1, t2, t3, t4, t5, geno = geno.test)
fitvalue <- fit$fitted.value
geno.candidate <- matrix(sample(c(1,-1), 300, replace = TRUE), 15, 20)
# run
result <- simu.GEBVO(fitvalue, geno.t = geno.test, marker = marker.test,
geno.c = geno.candidate, nprog = 5, nsele = 10, ngen = 5, nrep = 5)
# summary for the best individuals
output <- output.best(result)
output
```
<span id="page-6-1"></span>output.gain *Summary For Genetic Gain*

#### **Description**

Output the GEBV average of parental lines, the GEBV average of the last generation in simulation process, and the genetic gain average over repetitions for each target trait.

# Usage

output.gain(result)

#### Arguments

result list. The data list of the output from simu.GEBVO, simu.GDO, or simu.GEBVGD.

# Value

The output contains the table of the GEBV average of parental lines, the GEBV average of the last generation in simulation process, and the genetic gain average over repetitions for each target trait.

#### References

Chung PY, Liao CT. 2020. Identification of superior parental lines for biparental crossing via genomic prediction. PLoS ONE 15(12):e0243159.

# <span id="page-7-0"></span>See Also

[simu.GEBVO](#page-16-1) [simu.GDO](#page-9-1) [simu.GEBVGD](#page-12-1)

### Examples

```
# generate simulated data
set.seed(2000)
t1 <- rnorm(10,30,10)
t2 < - rnorm(10,10,5)
t3 < - NULL
t4 < - NULL
t5 < - NULL
geno.test <- matrix(sample(c(1, -1), 200, replace = TRUE), 10, 20)
marker.test <- cbind(rep(1:2, each=10), rep(seq(0, 90, 10), 2))
fit \leq GBLUP.fit(t1, t2, t3, t4, t5, geno = geno.test)
fitvalue <- fit$fitted.value
geno.candidate <- matrix(sample(c(1,-1), 300, replace = TRUE), 15, 20)
# run
result <- simu.GEBVO(fitvalue, geno.t = geno.test, marker = marker.test,
geno.c = geno.candidate, nprog = 5, nsele = 10, ngen = 5, nrep = 5)
# summary for genetic gain
output <- output.gain(result)
output
```
phe.sd *Standardize Phenotypic Values*

#### Description

Standardize the phenotypic values of all the target traits from a training population. Then, output the standardized phenotypic values, the mean vector, and the standard deviation vector of the target traits.

# Usage

```
phe.sd(phe)
```
#### Arguments

phe matrix. An n\*t matrix with n individuals and t traits, denotes the phenotypic values. The missing value must be coded as NA.

# <span id="page-8-0"></span>simu.gamete 9

# Value

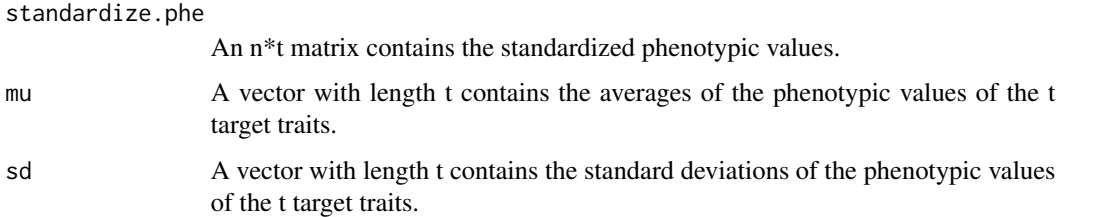

# Examples

```
# generate simulated data
phe.test <- data.frame(trait1 = rnorm(50,30,10), trait2 = rnorm(50,10,5), trait3 = rnorm(50,20,20))
# run and output
result <- phe.sd(phe.test)
result
```
<span id="page-8-1"></span>simu.gamete *Simulate The Genotype Of A Gamete*

#### Description

Generate the genotype of a gamete from the genotypic data of its parents by Monte Carlo simulation. The recombination rate is calculate by Haldane's mapping function.

#### Usage

```
simu.gamete(marker)
```
# Arguments

marker data frame. A  $p^*4$  data frame whose first column indicates the chromosome number to which a marker belongs; second column indicates the position of the marker in centi-Morgan (cM); and 3rd and 4th columns indicates the genotype of the marker (numeric or character).

# Value

The SNP sequence of gamete.

#### References

Haldane J.B.S. 1919. The combination of linkage values and the calculation of distance between the loci for linked factors. Genetics 8: 299–309.

# Examples

```
# generate simulated data
marker.test <- data.frame(c(1,1,1,1,1,2,2,2,2,2),c(10,20,30,40,50,10,20,30,40,50),
c("A", "T", "C", "G", "A", "A", "G", "A", "T", "A", "T", "A", \\ (C'A", "A", "G", "C", "T", "A", "G", "T", "T", "A" ) )# run
simu.gamete(marker.test)
```
<span id="page-9-1"></span>

simu.GDO *Simulate Progeny with GD-O Strategy*

# Description

Identify parental lines based on GD-O strategy and simulate their offsprings.

# Usage

```
simu.GDO(
 fittedA.t,
  fittedD.t = NULL,fittedmu.t = NULL,
 geno.t,
 marker,
 geno.c = NULL,
 np1 = NULL,better.c = FALSE,
 weight = NULL,direction = NULL,
 outcross = FALSE,
 nprog = 50,nsele = NULL,
 ngen = 10,
 nrep = 30,
 cri = 10000,
 console = TRUE
)
```
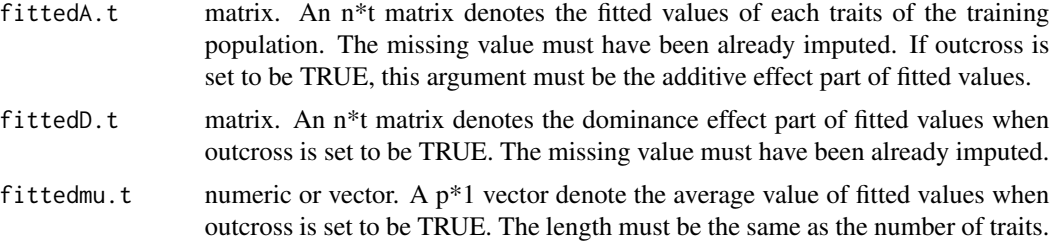

<span id="page-9-0"></span>

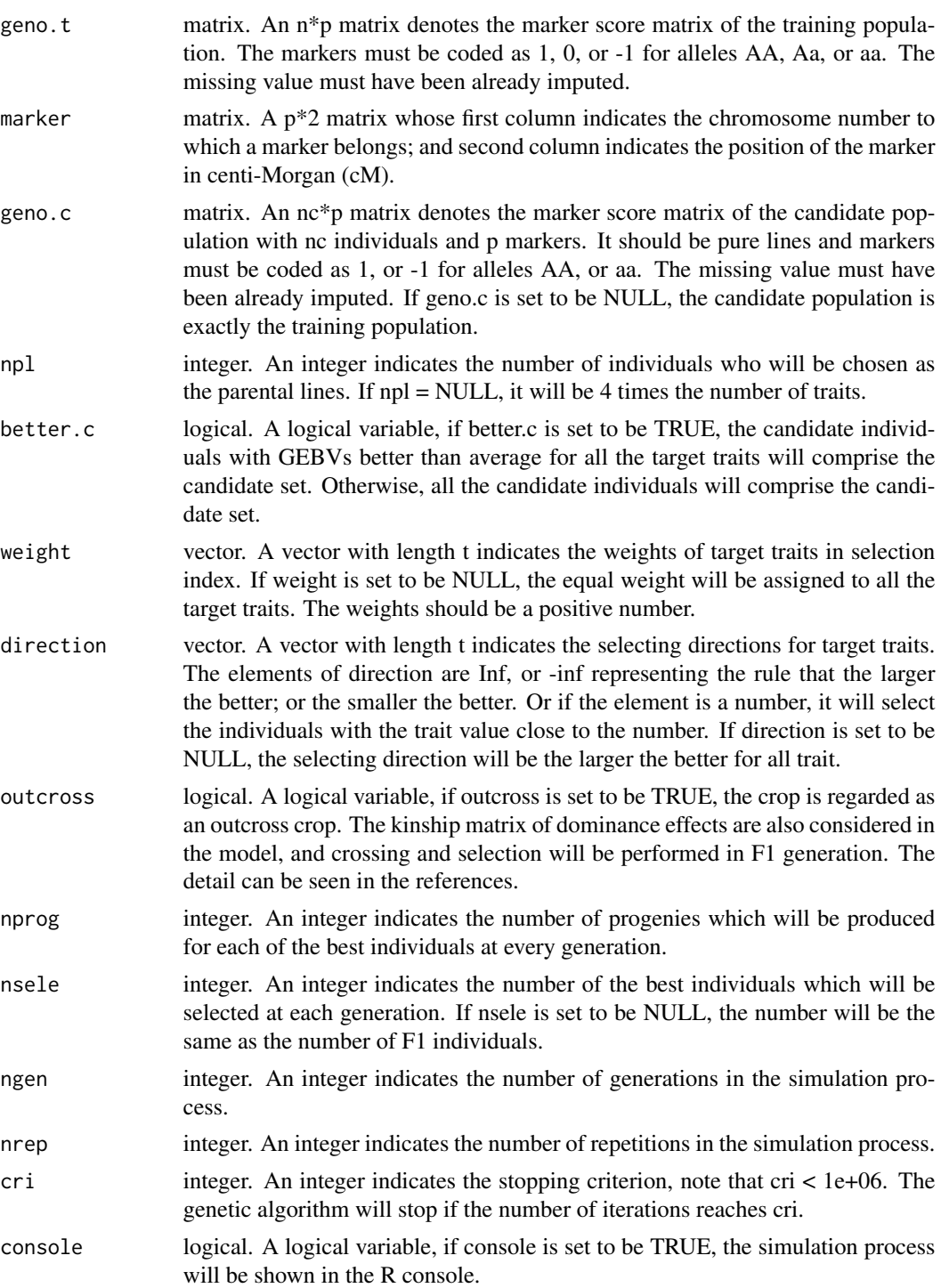

# Value

method The GD-O strategy.

<span id="page-11-0"></span>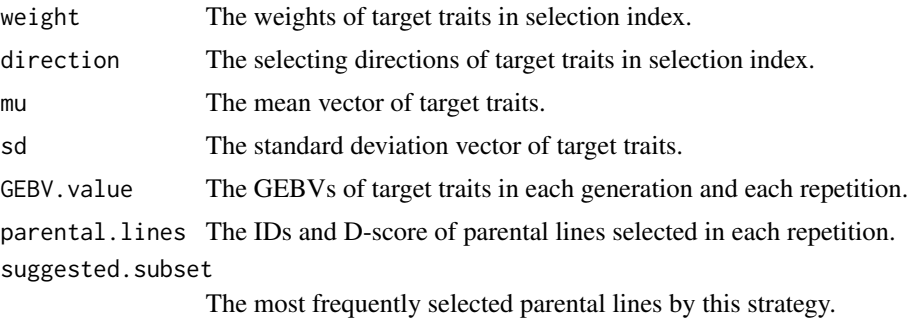

#### Note

The function output.best and output.gain can be used to summarize the result.

The fitted value data in the input data can be obtained by the function GBLUP.fit and mmer, that can be seen in the Examples shown below.

#### References

Chung PY, Liao CT. 2020. Identification of superior parental lines for biparental crossing via genomic prediction. PLoS ONE 15(12):e0243159.

#### See Also

[mmer](#page-0-0) [GBLUP.fit](#page-2-1) [GA.Dscore](#page-1-1) [simu.gamete](#page-8-1) [simu.GDO](#page-9-1) [simu.GEBVGD](#page-12-1) [output.best](#page-5-1) [output.gain](#page-6-1)

# Examples

```
# generate simulated data
set.seed(2000)
t1 <- rnorm(10,30,10)
t2 \le - rnorm(10, 10, 5)t3 < - NULL
t4 < - NULL
t5 < - NULL
geno.test <- matrix(sample(c(1, -1), 200, replace = TRUE), 10, 20)
marker.test <- cbind(rep(1:2, each=10), rep(seq(0, 90, 10), 2))
fit \leq GBLUP.fit(t1, t2, t3, t4, t5, geno = geno.test)
fitvalue <- fit$fitted.value
geno.candidate <- matrix(sample(c(1,-1), 300, replace = TRUE), 15, 20)
# run and output
result <- simu.GDO(fitvalue, geno.t = geno.test, marker = marker.test,
geno.c = geno.candidate, nprog = 5, nsele = 10, ngen = 5, nrep = 5, cri = 250)
result$suggested.subset
```
# other method: use mmer to obtain the fitted value ## Not run:

# <span id="page-12-0"></span>simu.GEBVGD 13

```
set.seed(2000)
t1 <- rnorm(10,30,10)
t2 <- rnorm(10,10,5)
phe \le cbind(t1, t2)
nt <- ncol(phe)
geno.test <- matrix(sample(c(1, -1), 200, replace = TRUE), 10, 20)
marker.test <- cbind(rep(1:2, each=10), rep(seq(0, 90, 10), 2))
rownames(geno.test) <- 1:nrow(geno.test)
id <- rownames(geno.test)
K0 <- geno.test%*%t(geno.test)/ncol(geno.test)
dat <- data.frame(id, phe)
fit0 <- sommer::mmer(cbind(t1, t2)~1,
      random = \text{``sommer::vsr(id, Gu = K0, Gtc = sommer::unsm(nt))},rcov = ~sommer::vsr(units, Gtc = sommer::unsm(nt)),
      data = dat,tolparinv = 0.01)
u0 <- fit0$U$`u:id`
fit \leq matrix(unlist(u0), ncol = nt)
colnames(fit) <- names(u0)
fit <- fit+matrix(fit0$fitted[1,], nrow(fit), nt, byrow = TRUE)
fitvalue <- fit[order(as.numeric(names((u0[[1]])))),]
## End(Not run)
```
<span id="page-12-1"></span>simu.GEBVGD *Simulate Progeny with GEBV-GD Strategy*

# Description

Identify parental lines based on GEBV-GD strategy and simulate their offsprings.

#### Usage

```
simu.GEBVGD(
  fittedA.t,
  fittedD.t = NULL,fittedmu.t = NULL,geno.t,
 marker,
  geno.c = NULL,np1 = NULL,
 better.c = FALSE,
  npl. best = NULL,weight = NULL,direction = NULL,
 outcross = FALSE,
```

```
nprog = 50,nsele = NULL,
 ngen = 10,
 nrep = 30,cri = 10000,console = TRUE
\mathcal{L}
```
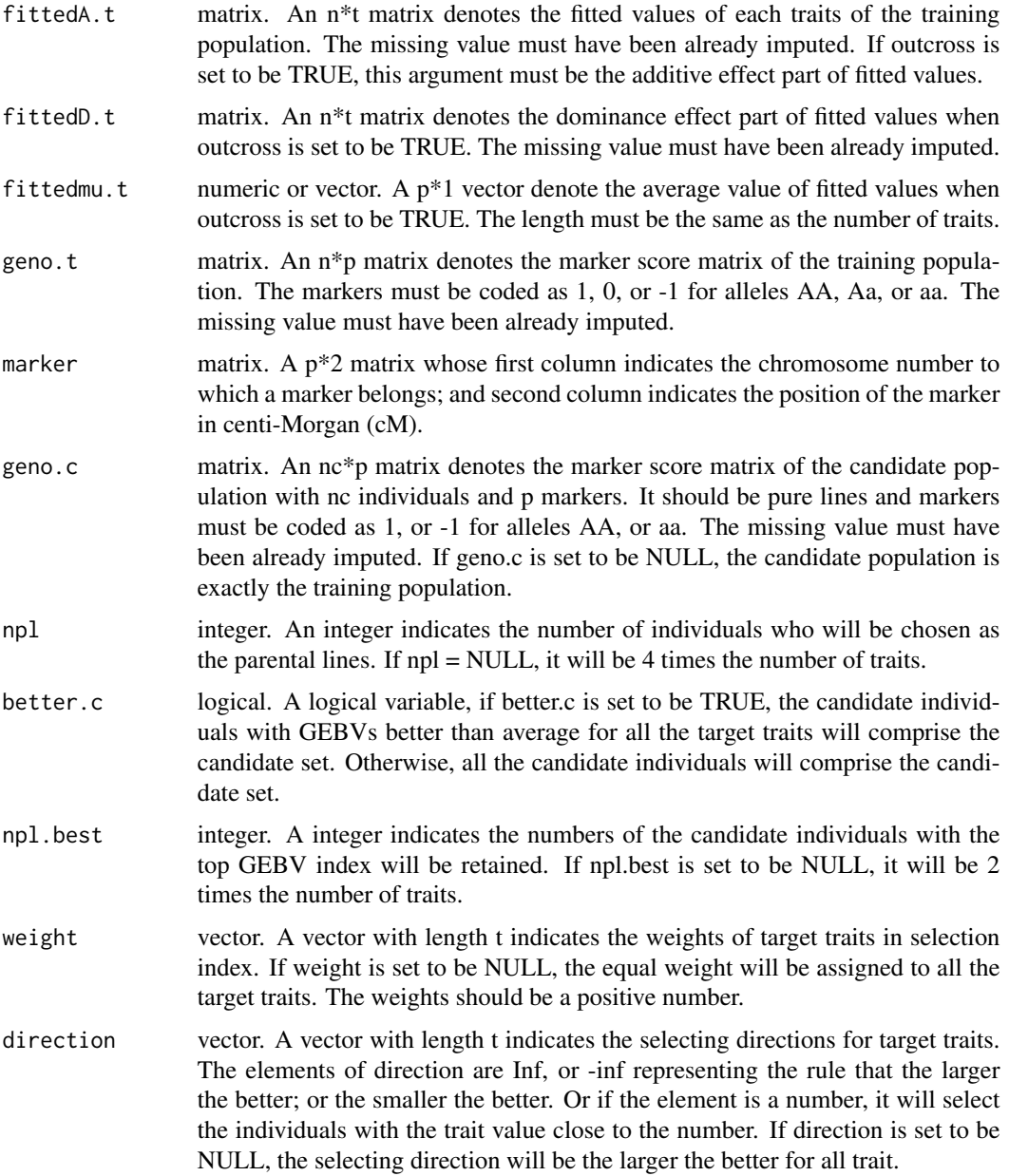

<span id="page-14-0"></span>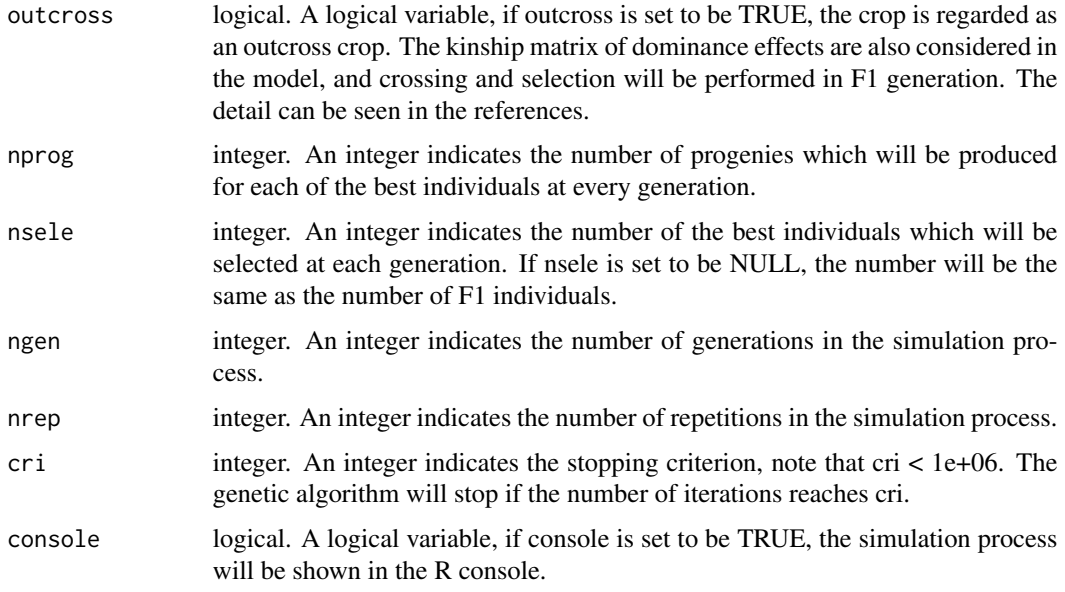

# Value

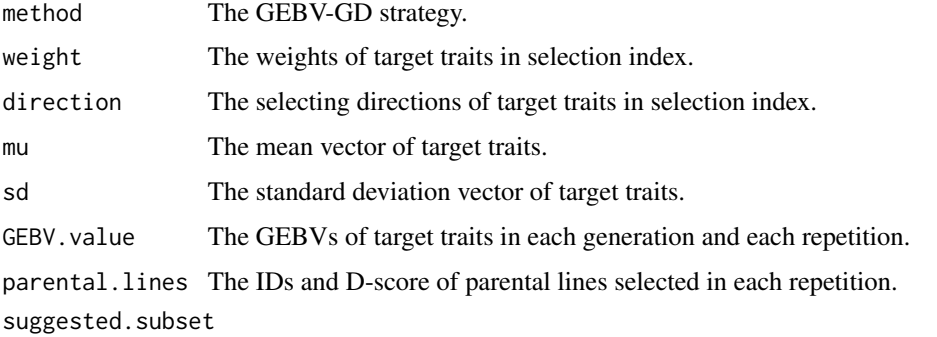

The most frequently selected parental lines by this strategy.

#### Note

The function output.best and output.gain can be used to summarize the result.

The fitted value data in the input data can be obtained by the function GBLUP.fit and mmer, that can be seen in the Examples shown below.

# References

Chung PY, Liao CT. 2020. Identification of superior parental lines for biparental crossing via genomic prediction. PLoS ONE 15(12):e0243159.

# See Also

[mmer](#page-0-0) [GBLUP.fit](#page-2-1) [GA.Dscore](#page-1-1) [simu.gamete](#page-8-1) [simu.GEBVO](#page-16-1) [simu.GEBVGD](#page-12-1) [output.best](#page-5-1) [output.gain](#page-6-1)

#### Examples

```
# generate simulated data
set.seed(2000)
t1 <- rnorm(10,30,10)
t2 < - rnorm(10, 10, 5)t3 < - NULL
t4 < - NULL
t5 < - NULL
geno.test <- matrix(sample(c(1, -1), 200, replace = TRUE), 10, 20)
marker.test <- cbind(rep(1:2, each=10), rep(seq(0, 90, 10), 2))
fit \leq GBLUP.fit(t1, t2, t3, t4, t5, geno = geno.test)
fitvalue <- fit$fitted.value
geno.candidate \leq matrix(sample(c(1,-1), 300, replace = TRUE), 15, 20)
# run and output
result <- simu.GEBVGD(fitvalue, geno.t = geno.test, marker = marker.test,
geno.c = geno.candidate, nprog = 5, nsele = 10, ngen = 5, nrep = 5, cri = 250)
result$suggested.subset
# other method: use mmer to obtain the fitted value
## Not run:
set.seed(2000)
t1 <- rnorm(10,30,10)
t2 < - rnorm(10, 10, 5)phe \le- cbind(t1, t2)
nt <- ncol(phe)
geno.test <- matrix(sample(c(1, -1), 200, replace = TRUE), 10, 20)
marker.test <- cbind(rep(1:2, each=10), rep(seq(0, 90, 10), 2))
rownames(geno.test) <- 1:nrow(geno.test)
id <- rownames(geno.test)
K0 <- geno.test%*%t(geno.test)/ncol(geno.test)
dat <- data.frame(id, phe)
fit0 \leq sommer::mmer(cbind(t1, t2)\geq1,
      random = \simsommer::vsr(id, Gu = K0, Gtc = sommer::unsm(nt)),
      rcov = \text{``sommer::vsr}(\text{units}, \text{ Gtc = sommer::unsm(nt)}),data = dat,
      tolparinv = 0.01u0 <- fit0$U$`u:id`
fit \leq matrix(unlist(u0), ncol = nt)
colnames(fit) <- names(u0)
fit <- fit+matrix(fit0$fitted[1,], nrow(fit), nt, byrow = TRUE)
fitvalue <- fit[order(as.numeric(names((u0[[1]])))),]
## End(Not run)
```
<span id="page-16-1"></span><span id="page-16-0"></span>

# Description

Identify parental lines based on GEBV-O strategy and simulate their offsprings.

# Usage

```
simu.GEBVO(
 fittedA.t,
  fittedD.t = NULL,fittedmu.t = NULL,
 geno.t,
 marker,
 geno.c = NULL,
 np1 = NULL,weight = NULL,direction = NULL,
 outcross = FALSE,
 nprog = 50,nsele = NULL,
 ngen = 10,
 nrep = 30,
 console = TRUE
```

```
)
```
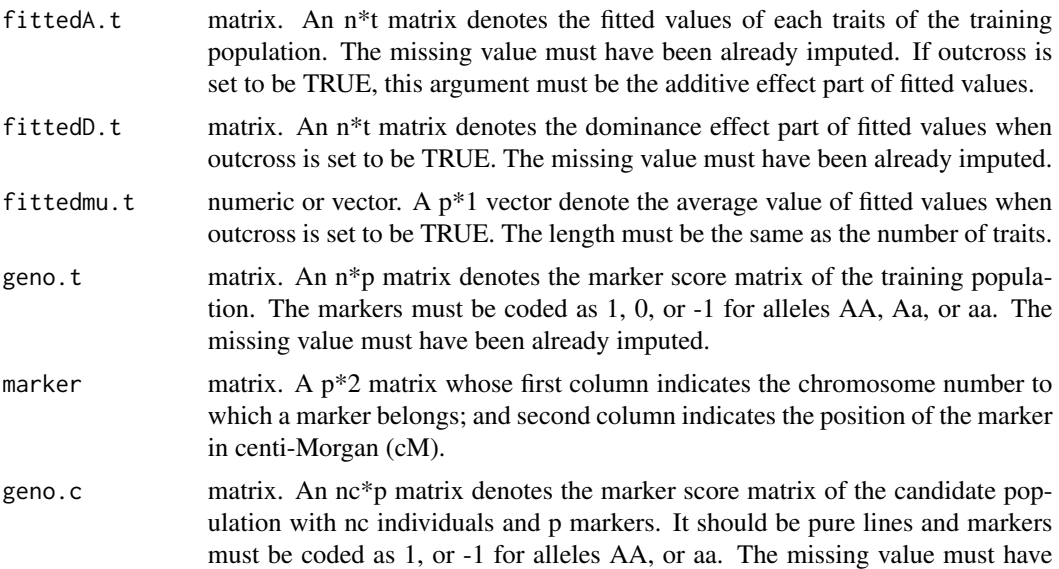

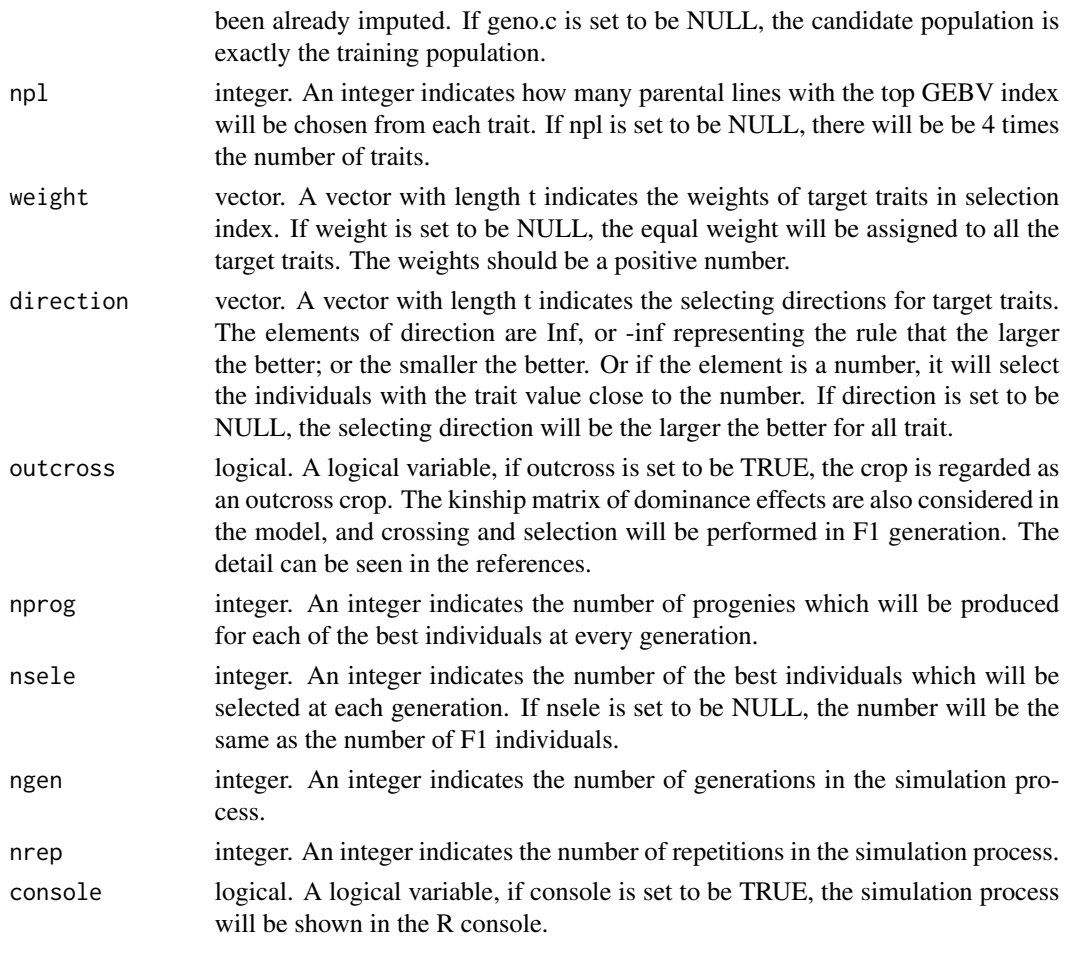

# Value

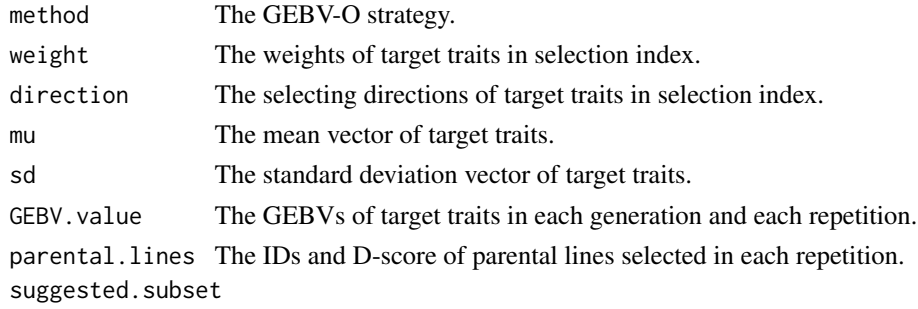

The most frequently selected parental lines by this strategy.

# Note

The function output.best and output.gain can be used to summarize the result.

The fitted value data in the input data can be obtained by the function GBLUP.fit and mmer, that can be seen in the Examples shown below.

# <span id="page-18-0"></span>simu.GEBVO 19

#### References

Chung PY, Liao CT. 2020. Identification of superior parental lines for biparental crossing via genomic prediction. PLoS ONE 15(12):e0243159.

#### See Also

[mmer](#page-0-0) [GBLUP.fit](#page-2-1) [GA.Dscore](#page-1-1) [simu.gamete](#page-8-1) [simu.GDO](#page-9-1) [simu.GEBVGD](#page-12-1) [output.best](#page-5-1) [output.gain](#page-6-1)

#### Examples

```
# generate simulated data
set.seed(2000)
t1 < - rnorm(10, 30, 10)t2 \le - rnorm(10, 10, 5)t3 < - NULL
t4 < - NULL
t5 < - NULL
geno.test <- matrix(sample(c(1, -1), 200, replace = TRUE), 10, 20)
marker.test <- cbind(rep(1:2, each=10), rep(seq(0, 90, 10), 2))
fit \leq GBLUP. fit(t1, t2, t3, t4, t5, geno = geno. test)
fitvalue <- fit$fitted.value
geno.candidate <- matrix(sample(c(1,-1), 300, replace = TRUE), 15, 20)
# run and output
result <- simu.GEBVO(fitvalue, geno.t = geno.test, marker = marker.test,
geno.c = geno.candidate, nprog = 5, nsele = 10, ngen = 5, nrep = 5)
result$suggested.subset
# other method: use mmer to obtain the fitted value
## Not run:
set.seed(2000)
t1 <- rnorm(10,30,10)
t2 < - rnorm(10, 10, 5)phe \le- cbind(t1, t2)
nt < - ncol(phe)
geno.test <- matrix(sample(c(1, -1), 200, replace = TRUE), 10, 20)
marker.test <- cbind(rep(1:2, each=10), rep(seq(0, 90, 10), 2))
rownames(geno.test) <- 1:nrow(geno.test)
id <- rownames(geno.test)
K0 <- geno.test%*%t(geno.test)/ncol(geno.test)
dat <- data.frame(id, phe)
fit0 \le sommer::mmer(cbind(t1, t2)\ge1,
      random = \simsommer::vsr(id, Gu = K0, Gtc = sommer::unsm(nt)),
      rcov = ~sommer::vsr(units, Gtc = sommer::unsm(nt)),
      data = dat,
      tolparinv = 0.01)
u0 <- fit0$U$`u:id`
```
# 20 simu.GEBVO

```
fit <- matrix(unlist(u0), ncol = nt)
colnames(fit) <- names(u0)
fit <- fit+matrix(fit0$fitted[1,], nrow(fit), nt, byrow = TRUE)
fitvalue <- fit[order(as.numeric(names((u0[[1]])))),]
```
## End(Not run)

# <span id="page-20-0"></span>Index

GA.Dscore, [2,](#page-1-0) *[12](#page-11-0)*, *[15](#page-14-0)*, *[19](#page-18-0)* GBLUP.fit, [3,](#page-2-0) *[12](#page-11-0)*, *[15](#page-14-0)*, *[19](#page-18-0)* geno.d, [5](#page-4-0) ggplot, *[6](#page-5-0)*

mmer, *[4](#page-3-0)*, *[12](#page-11-0)*, *[15](#page-14-0)*, *[19](#page-18-0)*

output.best, [6,](#page-5-0) *[12](#page-11-0)*, *[15](#page-14-0)*, *[19](#page-18-0)* output.gain, [7,](#page-6-0) *[12](#page-11-0)*, *[15](#page-14-0)*, *[19](#page-18-0)*

phe.sd, [8](#page-7-0)

simu.gamete, [9,](#page-8-0) *[12](#page-11-0)*, *[15](#page-14-0)*, *[19](#page-18-0)* simu.GDO, *[6](#page-5-0)*, *[8](#page-7-0)*, [10,](#page-9-0) *[12](#page-11-0)*, *[19](#page-18-0)* simu.GEBVGD, *[6](#page-5-0)*, *[8](#page-7-0)*, *[12](#page-11-0)*, [13,](#page-12-0) *[15](#page-14-0)*, *[19](#page-18-0)* simu.GEBVO, *[6](#page-5-0)*, *[8](#page-7-0)*, *[15](#page-14-0)*, [17](#page-16-0)